### CISC 3115 TY2 Selected Interfaces in Java API

#### Hui Chen

#### Department of Computer & Information Science

CUNY Brooklyn College

# **Outline**

- Discussed
	- Recap
		- Inheritance and polymorphism
		- Abstract method and class
	- Interface
		- Motivation
		- Define interface
		- Extend interface
		- Implement interface
		- Use interface as data type
- Selected interfaces in Java API
	- Comparable, Cloneable, and concept of functional interface
- Static and default methods and constants in interface

# Different Classes, Same Behaviors

- Different classes, although vastly different, may exhibit similar behavior
	- Any communication devices can transmit and receive
	- Any vehicles can move
	- Any objects can be compared to each other
	- Any objects may be cloned
	- ……
- Using subclasses (inheritance via subclass) may be too rigid for this kind of flexibility in real life.

## Interface in Selected Java API

- Any objects can be compared to each other
	- The Comparable interface
	- The Comparator interface
- Any objects may be cloned
	- The Cloneable interface

# The Comparable Interface

- Java defines a [Comparable](https://docs.oracle.com/en/java/javase/11/docs/api/java.base/java/lang/Comparable.html) interface
- In the java.lang package, and has a compareTo method

package java.lang;

public interface Comparable<E> {

public int [compareTo\(E o\);](https://docs.oracle.com/en/java/javase/11/docs/api/java.base/java/lang/Comparable.htmlcompareTo(T))

}

## The compareTo Method

- Compare two objects, e.g.,
	- Ihs.compareTo(rhs)
- Generally, returns an integer
	- negative integer if lhs is less than rhs
	- 0 if lhs is equal to rhs
	- positive integer if lhs is greater than rhs

# Implementation of the Interface in Java

- Many Java classes implement the Comparable interface
- Examples
	- Wrapper classes for primitive types
		- Boolean, Byte, Short, Integer, Long, Float, Double, Character
	- Decimal wrapper class
		- BigInteger, BigDecimal

# Implementation of the Interface in Java

#### • See the list in the Java API documentation

Module java.base Package java.lang

#### **Interface Comparable<T>**

#### **Type Parameters:**

T - the type of objects that this object may be compared to

#### **All Known Subinterfaces:**

AnnotationTypeDoc, AnnotationTypeElementDoc, ArrayType, ByteValue, CharValue, ConstructorDoc, Delayed, Doc, DoubleValue, ExecutableMemberDoc, Field, FieldDoc Name, PackageDoc, Path, ProcessHandle, ProgramElementDoc, ReferenceType, RootDo

#### **All Known Implementing Classes:**

AbstractChronology, AbstractRegionPainter.PaintContext.CacheMode, AccessMod AttributeTree.ValueKind, Authenticator.RequestorType, BigDecimal, BigInteger CertPathValidatorException.BasicReason, Character, Character.UnicodeScript, Component.BaselineResizeBehavior, CompositeName, CompoundName, ConversionCom Diagnostic.Kind, Dialog.ModalExclusionType, Dialog.ModalityType, Doclet.Opti DrbgParameters.Capability, DropMode, Duration, ElementKind, Elements.Origin, F FormatStyle, Formatter.BigDecimalLayoutForm, FormSubmitEvent.MethodType, Gra HijrahDate, HijrahEra, HttpClient. Redirect, HttpClient. Version, InquireType, 1 JConsoleContext.ConnectionState,JDBCType,JTable.PrintMode,KeyRep.Type,Lan

# Examples: Java Implementation of the Comparable Interface

• Examples

System.out.println(Integer.valueOf(3).compareTo(Integer.valueOf(5)));

```
System.out.println("ABC".compareTo("ABE"));
```

```
java.util.Date date1 = new java.util.Date(2013, 1, 1);
```

```
java.util.Date date2 = new java.util.Date(2012, 1, 1);
```

```
System.out.println(date1.compareTo(date2));
```
# Sorting and Comparable

- Comparable's are often used for sorting objects
	- Sorting arrays
	- Sorting collections (e.g., ArrayList)
- Two scenarios
	- Sorting objects of data types that have already implemented the Comparable interfaces
	- Sorting objects of data types for which you will implement the Comparable interfaces

# Sorting: Examples

- Sorting objects of data types that have had the Comparable interfaces implemented
	- e.g., sorting wrapper objects of primitive types
		- Write generic sort method ourselves to sort arrays or collections (only the arrays example given)
		- Sort arrays: use java.util.Arrays::sort method
		- Sort collections (e.g., ArrayList): use java.util.Collections::sort method (your exercise)
- Sorting objects of data types for which you will implement the Comparable interfaces
	- e.g., sorting rectangles according their areas
		- Sort arrays: use java.util.Arrays::sort method
		- Sort collections (e.g., ArrayList): use java.util.Collections::sort method

# Sorting: Implementing Comparable: Example

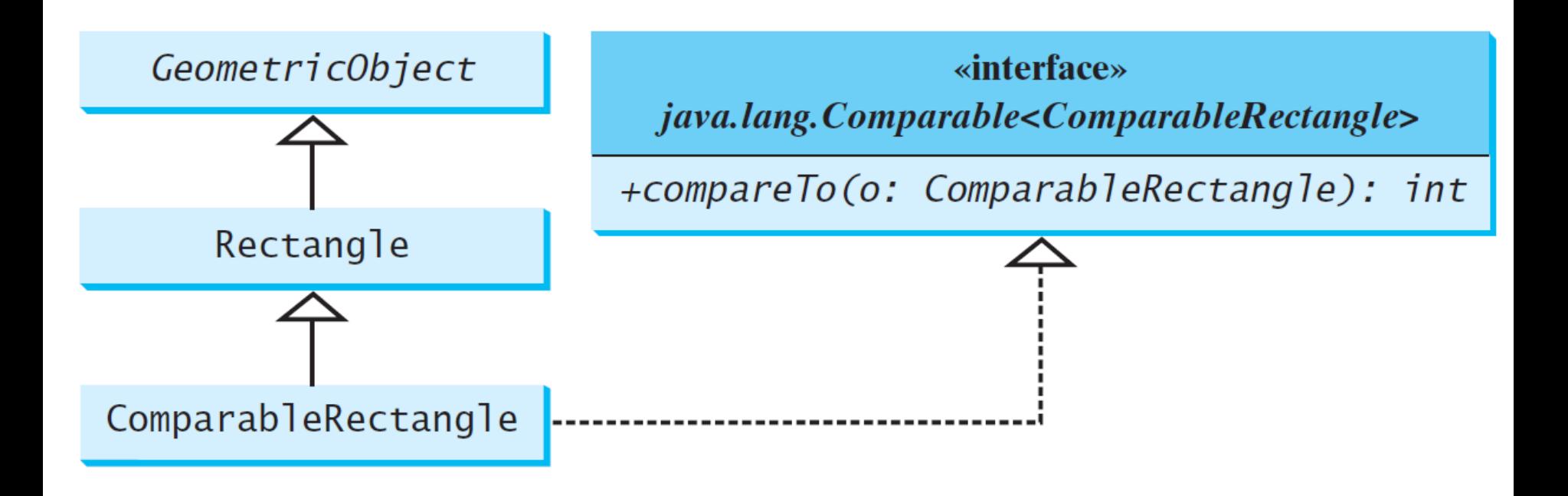

# Sorting Order

- Standard or ascending order
	- e.g., 1, 2, 3, 4, 5, …
- Descending order
	- e.g.,  $5, 4, 3, 2, 1, ...$
- Can we control the sorting order?
	- Override the compareTo method. But is it always a good approach?
	- Use the **Comparator** interface and the sort method in [java.util.Arrays](https://docs.oracle.com/en/java/javase/11/docs/api/java.base/java/util/Arrays.htmlsort(T%5B%5D,java.util.Comparator)) and [java.util.Collections.](https://docs.oracle.com/en/java/javase/11/docs/api/java.base/java/util/Collections.htmlsort(T[],java.util.Comparator))

# Examples: Control Sorting Order

- Sorting an array of rectangles (Arrays)
- Sorting an ArrayList of rectangles (Collections)

class RectangleComparator implements Comparator<Rectangle> {

int compare(Rectangle lhs, Rectangle rhs) {

….

}

}

# Sorting: Implementing Comparator: Example

• Relationship among the classes

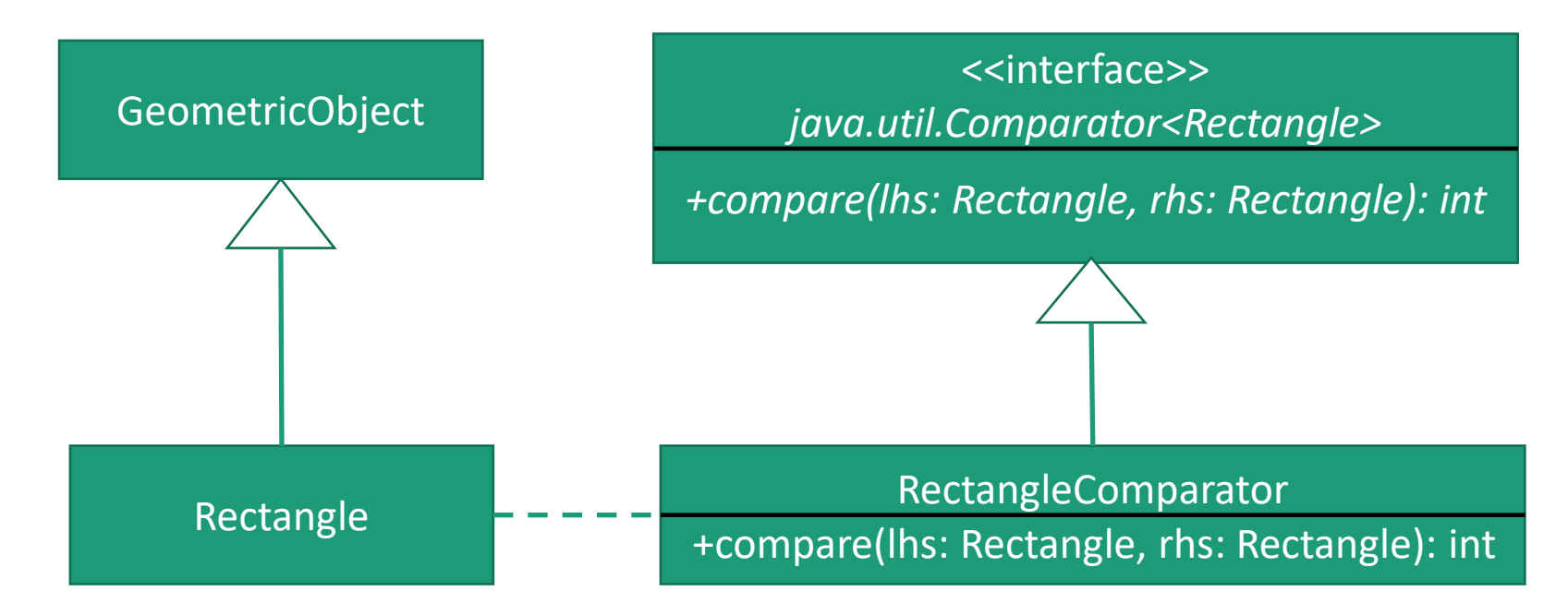

## Questions?

- The Comparable interface
- The Comparator interface
- Comparable or Comparator, which one to use?
- Comparing objects
- Sorting arrays
- Sorting collections

# The Cloneable Interface

• Called a Marker Interface, as it does not contain constants or methods.

package java.lang;

public interface Cloneable {

- }
- Purpose:
	- Marker interface: to denote that a class possesses certain desirable properties.
	- The Cloneable marker interface: to denote that the class's objects can be cloned using the clone() method defined in the Object class
		- The class, in general, should implement the Cloneable interface, and define the mechanism an object is being cloned

# Cloneable in Java Library

- Many classes (e.g., Date and Calendar) in the Java library implement Cloneable.
- Thus, the instances of these classes can be cloned.

### Examples: Using clone and Cloneable

• Example:

Calendar calendar = new GregorianCalendar(2003, 2, 1);

Calendar calendarCopy = (Calendar)calendar.clone();

System.out.println("calendar == calendarCopy is " +

(calendar == calendarCopy));

System.out.println("calendar.equals(calendarCopy) is " +

calendar.equals(calendarCopy));

- The result (and why?):
	- calendar == calendarCopy is false
	- calendar.equals(calendarCopy) is true

# Implementing Cloneable

- The Cloneable is a marker interface that does not have any method
	- What to implement?
	- The contract is that we ought to implement the clone method in the java.lang.Object class

#### Example: Implementing Cloneable

- The House class
- The mechanism to implement the clone method
	- Need to duplicate the object state, but …
	- Examine two concepts
		- Shallow copy
		- Deep copy

# Shallow Copy vs Deep Copy

• Let's examine this code snippet, what does it do? House house $1$  = new House $(1, 1750.50)$ ;

House house2 = (House)house1.clone();

# Shallow Copy

• House house2 = (House)house1.clone();

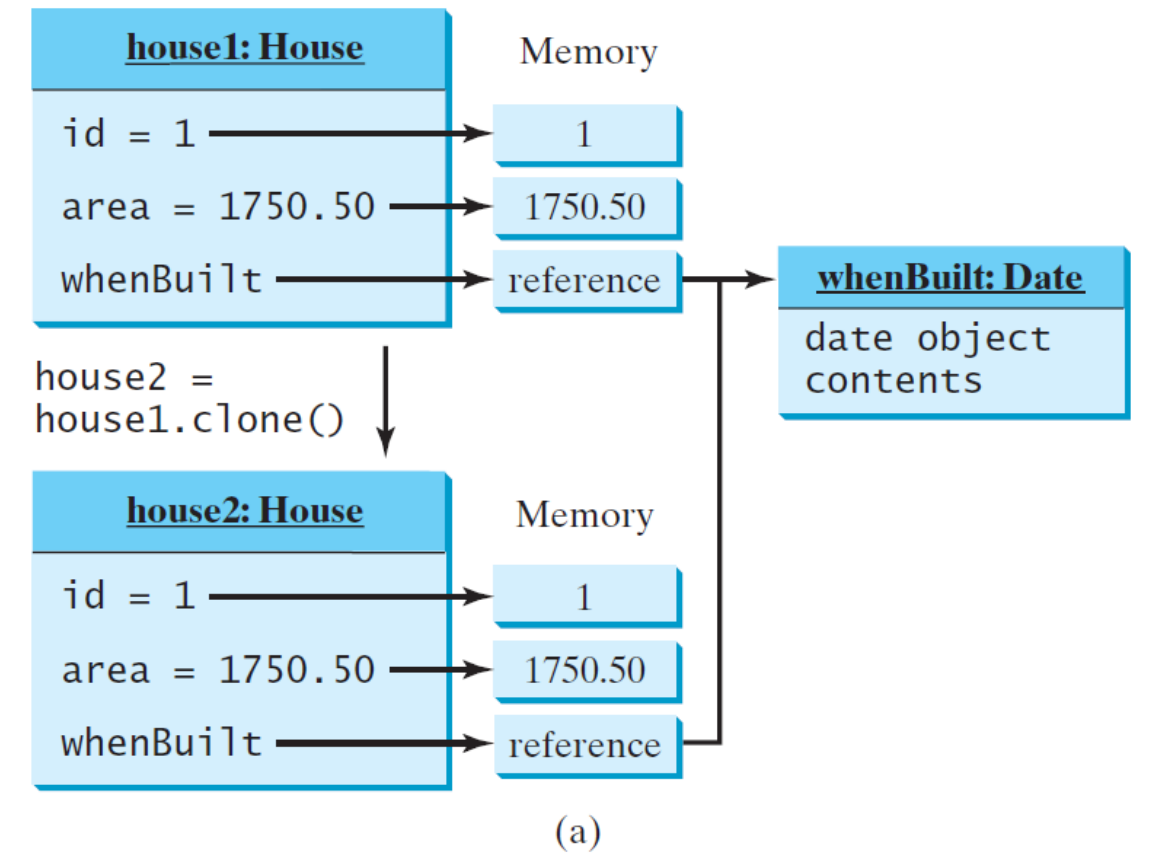

# Deep Copy

• House house2 = (House)house1.clone();

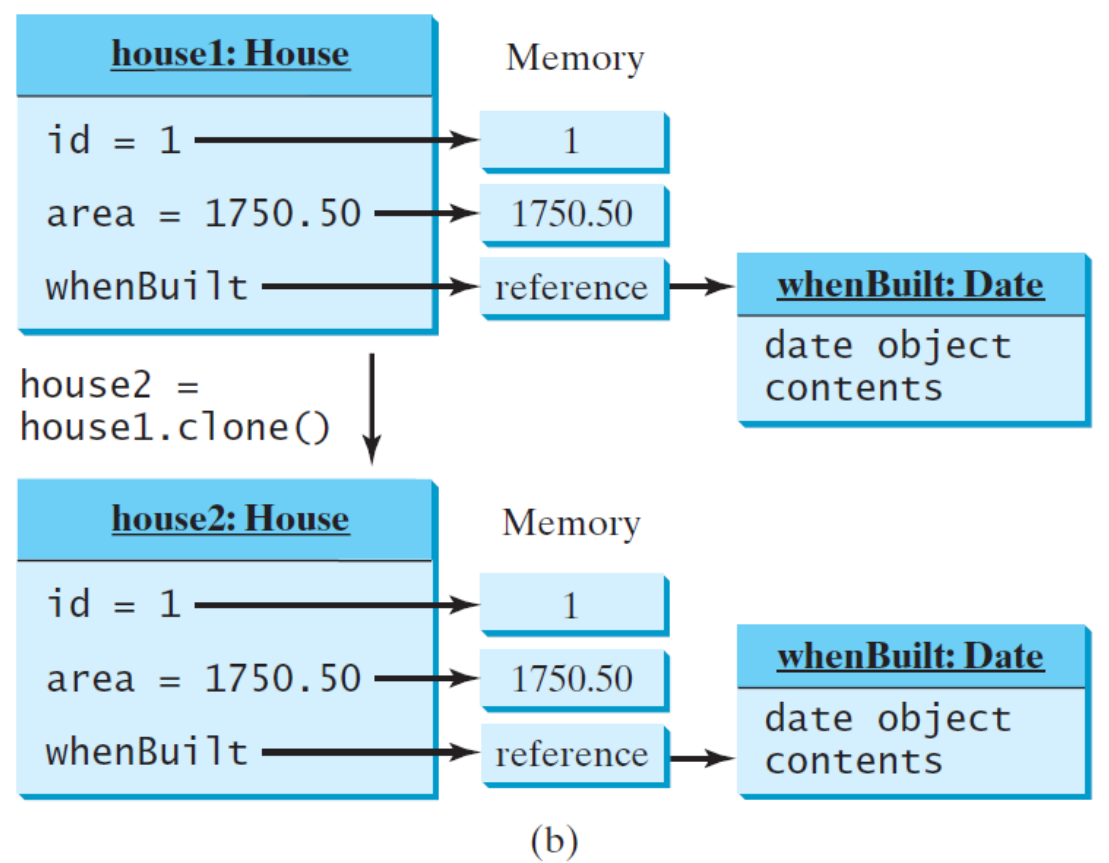

## Questions?

- Concept of marker interface
- The Cloneable interface
- How to implement the Cloneable interface
- Shallow and deep copy
- But, how deep is deep?

# Default and Static Methods and Constants in Interface

- Your tasks: carefully examine the notes in Section 13.5 in the text book
	- Default methods in Java interface
	- Static methods in Java interface
	- Constants in Java interface

# Questions?

• Any exercises?